## **Foreman - Feature #1281**

# **assingn more than one domains to a subnet**

11/01/2011 06:33 AM - Florian Koch

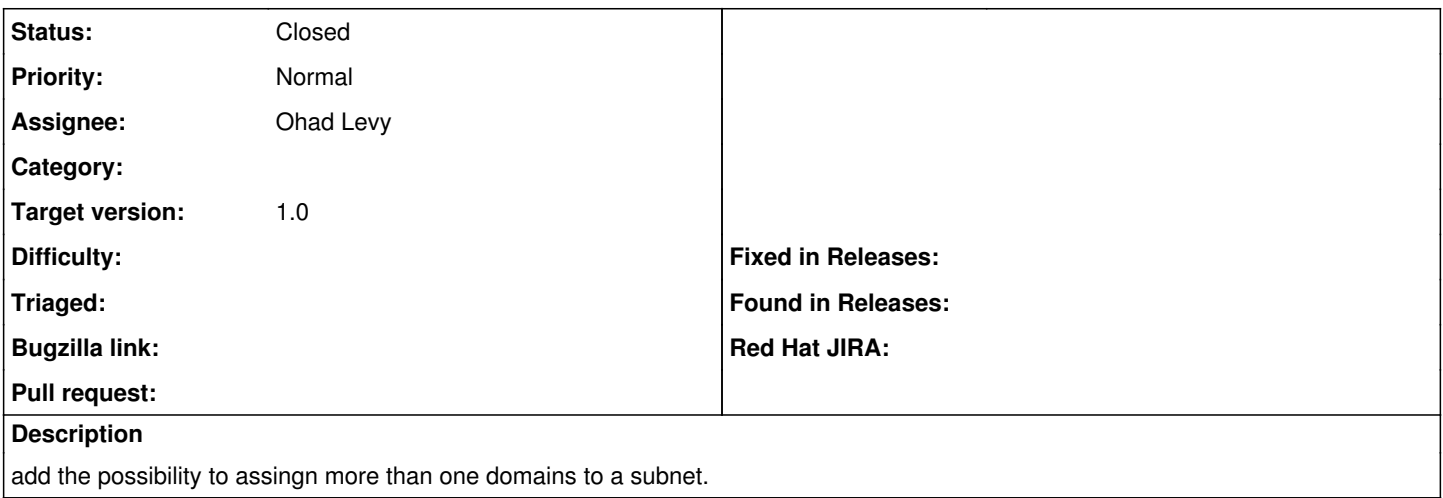

### **Associated revisions**

### **Revision fa62ea80 - 01/10/2012 03:04 PM - Ohad Levy**

fixes #1281 - assingn more than one domains to a subnet

### **History**

### **#1 - 11/01/2011 10:25 AM - Florian Koch**

Florian Koch wrote:

add the possibility to assingn more than one domains to a subnet.

ok let me explain more:

i need the posibillity to have 2 subnets with different domains and the same network.

e.g: subnet 1 : a.example.org 10.10.10.0/24 subnet 2 : b.example.org 10.10.10.0/24

### **#2 - 01/10/2012 01:48 PM - Ohad Levy**

*- Assignee set to Ohad Levy*

*- Target version set to 1.0*

### **#3 - 01/10/2012 01:48 PM - Ohad Levy**

test patch at <http://pastie.org/3161628>

### **#4 - 01/10/2012 02:08 PM - Florian Koch**

Tested sucsessfully,

BIG Thanks Ohad.

### **#5 - 01/10/2012 03:13 PM - Ohad Levy**

- *Status changed from New to Closed*
- *% Done changed from 0 to 100*

Applied in changeset [fa62ea8057fba74b9bef5ad74d6629fb3c716e31](https://projects.theforeman.org/projects/foreman/repository/foreman/revisions/fa62ea8057fba74b9bef5ad74d6629fb3c716e31).